## PLOTING 1-D GENERAL DATA ## Plot = PlotLoader() ## LOADING/ADDING/SUBSTRACTING 1-D/REDUCED DATA FROM A FILE ## ## Loads 1-D/Reduced scans data from HDF5 file Plot.load(config,'filename', 'x\_stream', 'y\_stream', \*args, \*\*kwargs) ## \*args = comma seperated list of scans to be plotted ## Loads and sums 1-D/Reduced scans data from HDF5 file Plot.add(config,'filename', 'x\_stream', 'y\_stream', \*args, \*\*kwargs) ## \*args = comma seperated list of scans to be plotted or added and then plotted ## Loads and subtracts 1-D/Reduced scans data from HDF5 file Plot.subtract(config,'filename', 'x\_stream', 'y\_stream', \*args, \*\*kwargs) ## \*args = s1, p1 -> The data from p1 is subtracted from s1 ## \*args = [s1, ..., sn], [p1, ..., pn] -> The sum of p1..pn is subtracted from the sum of s1...sn ## Loads and stitches 1-D/Reduced scans data from HDF5 file Plot.stitch(config,'filename','x\_stream', 'y\_stream', \*args, \*\*kwargs) ## \*args = comma seperated list of scans to be stitched ## Loads and subtract scan from all previously loaded scans Plot.background(config,'filename', 'x\_stream', 'y\_stream', \*args, \*\*kwargs) ## \*args = s1 -> The scan to be subtracted from all previous load/add/subtract actions ## \*args = [s1, ..., sn] -> The sum of scans s1..sn to be subtracted from all previous load/add/subtract ## REQUIRED VARIABLES ##  $#$  config = RIXS  $\rightarrow$  RIXS Endstation  $#$ # config = RSXS  $\rightarrow$  RSXS Endstation  $#$  filename = hdf5 filename  $\rightarrow$  extenstion not required  $## x$ \_stream  $\rightarrow x$ -axis values, any mne or list from documentation ##  $y$ \_stream  $\rightarrow$  y-axis values, any mne or list from documentation ## NOTE: Simple math allowed with xes\_stream with contstants and variables, i.e. +, -, /, \* ## NOTES ON X and Y STREAMS ## ## The total sum of dimensions of the x\_stream and y\_stream need to be 2 ## For example,  $x\_stream = 0$  and  $y\_stream = 2$ , or  $x\_stream = 1$  and  $y\_stream = 1$ ## The axis reduction for 1-D data types is x\_stream[min:max] reducing dimension to 0 ## The axis reduction for 2-D data types is y\_stream[min:max] reducing dimension to 1 ## The axis reduction for 3-D data types is y\_stream[{min:max}, None:None] reducing dimension to 2 ## The axis reduction for 3-D data types is y\_stream[{min1:max1}, {min2:max2}] reducing dimension to 1 ## \*\*kwargs ##  $#$  norm = True  $\rightarrow$  Scales the data such that its range is 0 to 1. ## twin\_y = True -> Adds these plots to a secondary scale ##  $x \circ ff set = [(S1, P1), \ldots, (SN, PN)] \Rightarrow Adjusts \ x-axis \ scale \ to \ map \ SN \ to \ PN$ ## xcoffset = value  $\rightarrow$  Shifts x-axis scale by a constant value ## yoffset =  $[(S1, P1), ..., (SN, PN)]$  -> Adjusts y-axis scale to map SN to PN ## ycoffset = value  $\rightarrow$  Shifts y-axis scale by a constant value ## grid = [start,stop,delta] -> Change x-axis grid to be uniform ## savgol = (length, poly ord, derv)  $\rightarrow$  Smooths and takes derivative ## binsize = bins  $\rightarrow$  Bins data, specify the number of points (extra points removed) ## SET RANGE OF X OR Y VALUES ## Plot.xlim(min, max) Plot.ylim(min, max)

```
## **kwargs ##
## title = 'New Title of plot' -> Replaces default title with user defined
## xlabel = 'x-axis label' \rightarrow Replaces default x-axis label with user defined
# ylabel = 'y-axis label' \rightarrow Replaces default y-axis label with user defined
## ylabel_right = 'right y-axis label' -> Replaces default right y-axis label with user defined
## plot_height = value - -> The plot height in points, default is 600
## plot\_width = value -> The plot width in points, default is 900
## norm = True \rightarrow Normalizes all the data between 0 and 1
## waterfall = offset \rightarrow Normalizes as above and shifts each by the offset
```
# PLOTTING SCAN DATA ## Plot.plot(\*\*kwargs)

```
## EXPORTING PLOT DATA ##
Plot.export('filename', **kwargs)
```
# REQUIRED VARIABLES ## ## filename = filename to be used for ASCII file, do not add extension ## NOTE: Data is exported as it displayed, only options in plotting methods are ignored.

## \*\*kwargs ## ## split\_files = True -> Saves each data stream with number appended to the filename

```
## Loading a series of scans
Plot = PlotLoader()
Plot.load(RIXS,'HDF5_Notebook', 'Energy', 'SDDA[350:450]',25,26)
Plot.plot()
Plot.export('Simple_Data')
```
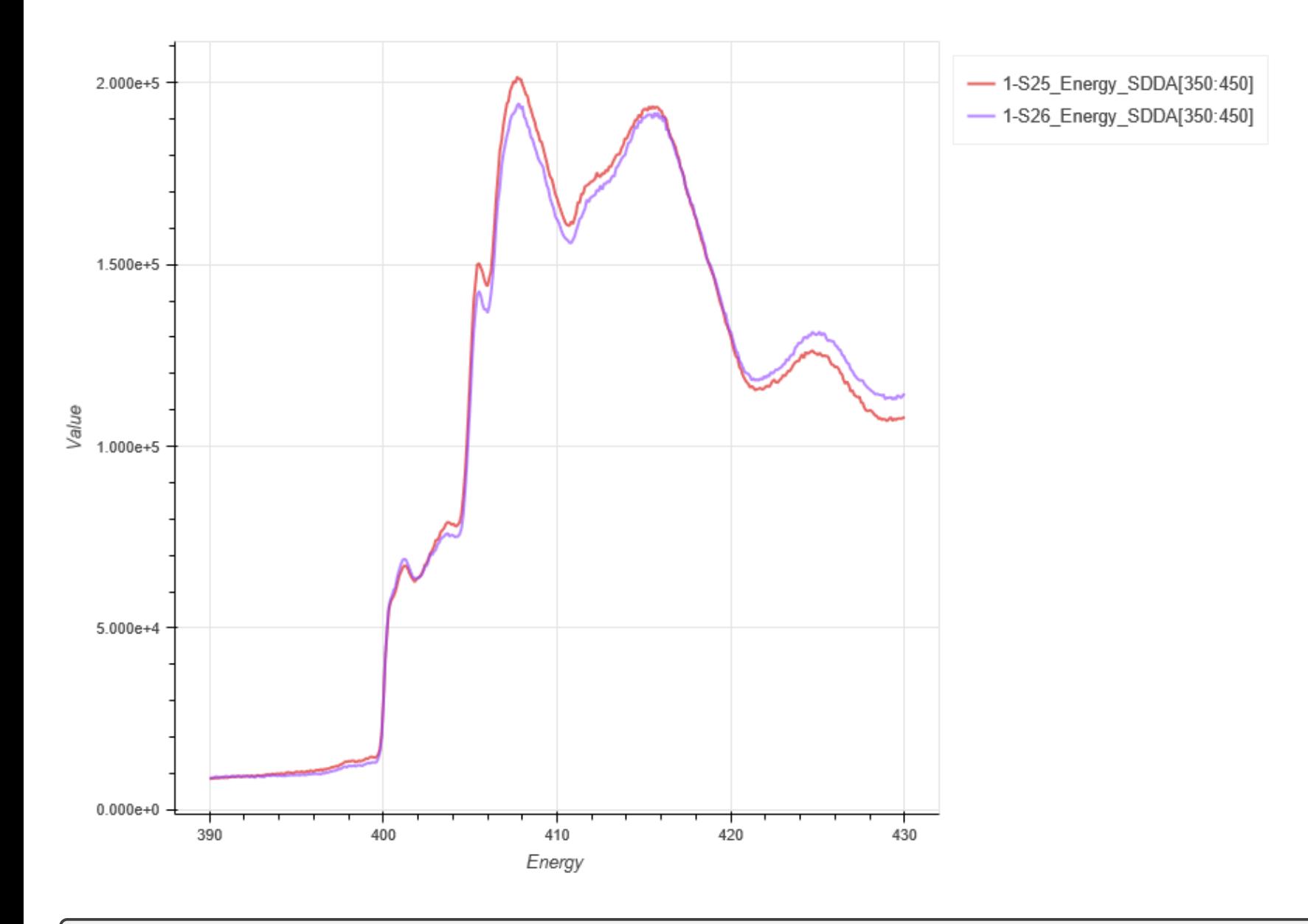

## Adding a series of scans Plot = PlotLoader() Plot.add(RIXS,'HDF5\_Notebook', 'Energy', 'SDDA[350:450]',25,26) Plot.plot() Plot.export('Simple\_Data')

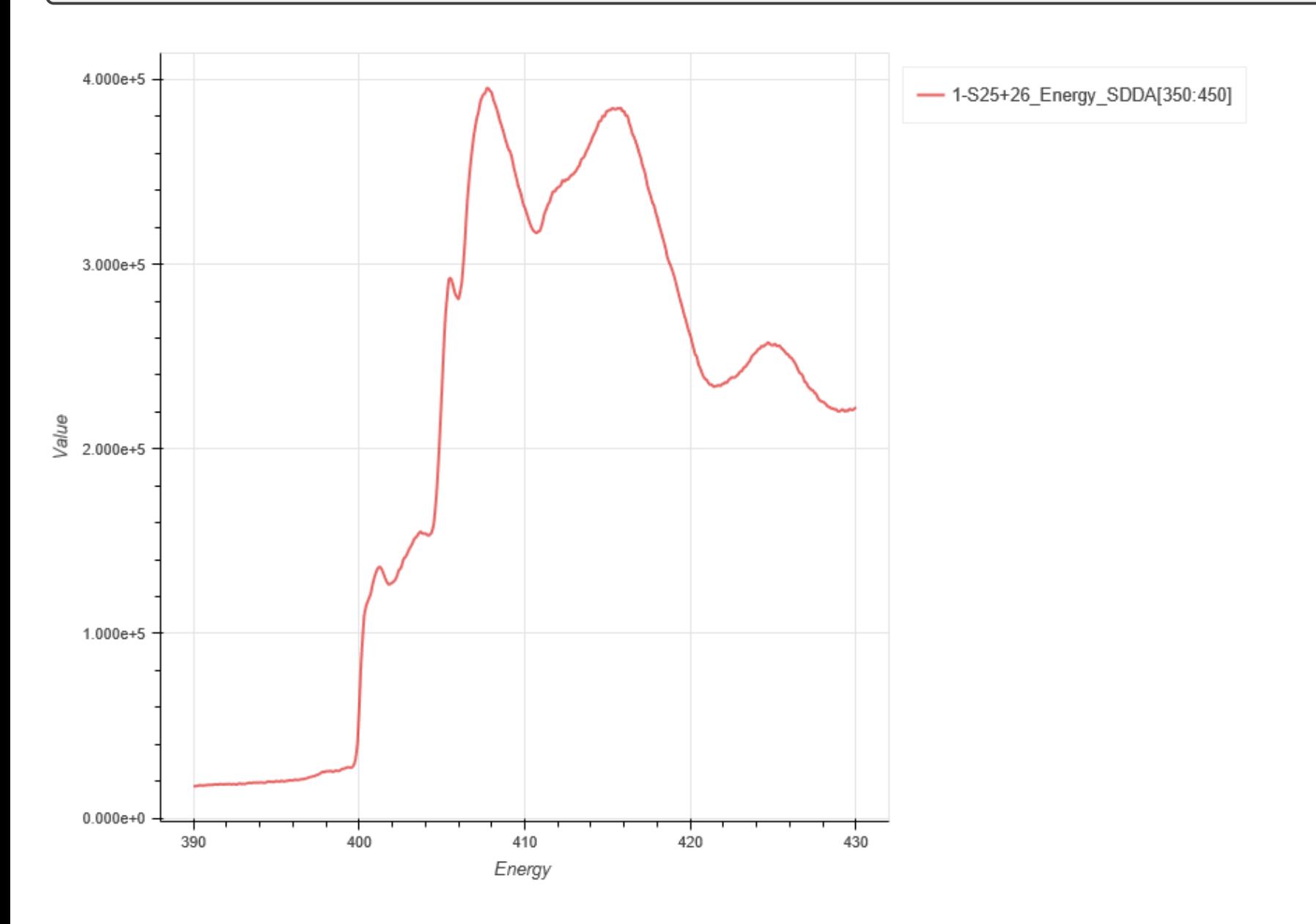